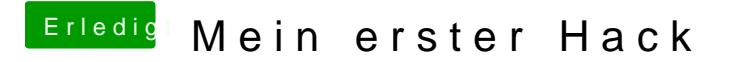

Beitrag von marv54 vom 24. Mai 2017, 15:38

Habe mal ein extra Thema aufgemacht wo es glaube ich auch besser passt

[Feintuning Gigabyte Z](https://www.hackintosh-forum.de/index.php/Thread/32188-Feintuning-Gigabyte-Z170-HD3/?postID=321141#post321141)170-HD3

aber schon mal sehr vielen dank für die großartige Unterstützung